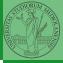

PyQB

Monga

Files

Types, docstrings, doctests

Abstracting similarities

# Programming in Python<sup>1</sup>

Mattia Monga

Dip. di Informatica Università degli Studi di Milano, Italia mattia.monga@unimi.it

Academic year 2021/22, II semester

L©©© 2022 M. Monga. Creative Commons Attribuzione — Condividi allo stesso modo 4.0 Internazionale. http://creativecommons.org/licenses/by-ma/4.0/deed.it → 4 = → = → Q ()

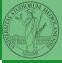

PyQB

Monga

Files

Types, docstrings, doctests

Abstracting similarities

## Lecture VIII: Files

----= - = ---- = ------ 47

#### Files

A file is an abstraction the operating system uses to preserve data among the execution of programs. Data must be accessed sequentially. (Italian reading people might enjoy this)

- We need commands to ask to the OS to give access to a file (open).
- It is easy to read or write data sequentially, otherwise you need special commands (seek) to move the file "cursor"
- The number of open files is limited (≈ thousands), thus it is better to close files when they are not in use

Files contain bits (normally considered by group of bytes, 8 bits), the interpretation ("format") is given by the programs which manipulate them. However, "lines of printable characters" (plain text) is a rather universal/predefined interpretation, normally the easiest to program.

#### PyQB

Monga

#### Files

Types, docstrings, doctests

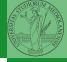

## File read access

```
f = open('filename.txt', 'r') # read only
```

```
# iterating on a file reads (all) the lines
for i in f:
    print(i)
```

```
# End of file already reached, result is ''
f.readline()
```

```
f.close()
```

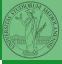

Рудв

Monga

Files

Types, docstrings, doctests

You never write a program only for a machine! You, others, tools will *read* the program for different purposes. Every minute spent in making a program more understandable pays off hours saved later.

- Type hinting makes clear what a function needs to work properly, and what it produces
- Documentation helps understanding without the need to read implementation details
- Examples of use make easy to remember how to use a function and can be used for verification

Y

...

Files

Types, docstrings, doctests

Abstracting similarities

<ロト < 母 > < 臣 > < 臣 > 王 の < で 50

### Example

from typing import Union

```
Num = Union[int, float]
```

```
def cube(x: Num) -> Num:
    """Return the cube of x.
```

```
>>> cube(-3)
-27
```

```
>>> abs(cube(0.2) - 0.008) < 10e-5
True
"""
```

<ロト < @ > < E > < E > E の < 6 51

```
return x * x * x
```

Examples can be tested by: python -m doctest filename.py.

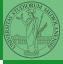

PyQB

Monga

Files

Types, docstrings, doctests

```
Procedural abstraction is key for our thinking process
(remember the power of recursion, for example): giving a name
to a procedure/function enhances our problem solving skills.
def sum_int(a: int, b: int) -> int:
    """Sum integers from a through b.
    >>> sum_int(1, 4)
    10
    >>> sum_int(3. 3)
    3
    11 11 11
    assert b \ge a
    result = 0
    for i in range(a, b+1):
         result = result + i
    return result
                                <ロト ( 課 ) ( 注 ) ( 注 ) ( 三 ) のへで 52
```

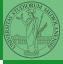

 $\mathsf{PyQB}$ 

Monga

Files

Types, docstrings, doctests

### Another "sum"

```
This is very similar...
def sum_cubes(a: int, b: int) -> int:
    """Sum the cubes of the integers from a through b.
    >>> sum_cubes(1, 3)
    36
    >>> sum cubes(-2, 2)
    0
    assert b \ge a
    result = 0
    for i in range(a, b+1):
        result = result + int(cube(i))
    return result
```

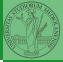

PyQB

Monga

Files

Types, docstrings, doctests

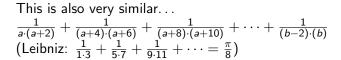

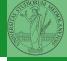

PyQB

Monga

Files

<ロト < @ ト < E ト < E ト E の < 54

Types, docstrings, doctests

#### Another "sum"

This is also very similar...  $\frac{1}{a \cdot (a+2)} + \frac{1}{(a+4) \cdot (a+6)} + \frac{1}{(a+3) \cdot (a+10)} + \dots + \frac{1}{(b-2) \cdot (b)}$ (Leibniz:  $\frac{1}{1\cdot 3} + \frac{1}{5\cdot 7} + \frac{1}{9\cdot 11} + \cdots = \frac{\pi}{8}$ ) def pi\_sum(a: int, b: int) -> float: """Sum  $frac{1}{a(a+2)}$  terms until (a+2) > b. >>> from math import pi >>> abs(8\*pi\_sum(1, 1001) - pi) < 10e-3 True ...... assert b >= a result = 0.0for i in range(a, b+1, 4): result = result + (1 / (i \* (i + 2)))return result <ロト ( @ ) ( E ) ( E ) のへで 54

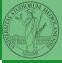

PyQB

Monga

Files

Types, docstrings, doctests

## Can we abstract the similarity?

#### from typing import Callable

```
def gen_sum(a: int, b: int, fun: Callable[[int], Num], step: int = 1) -> Num:
    """Sum terms from a through b, incrementing by step.
    >>> gen_sum(1, 4, lambda x: x)
    >>> gen_sum(1, 3, cube)
    36
    >>> from math import pi
    >>> abs(8*gen_sum(1, 1000, lambda x: 1 / (x * (x + 2)), 4) - pi) < 10e-3
    True
    assert b \ge a
    result = 0.0
    for i in range(a, b+1, step):
        result = result + fun(i)
    if result.is_integer():
        return int(result)
    return result
```

< ロ > < 回 > < 三 > < 三 > < 三 > < 55</li>

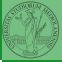

#### PyQB

Monga

Files

Types, docstrings, doctests

### Homework

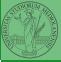

PyQB

Monga

Files

Types, docstrings, doctests

Abstracting similarities

#### • https://classroom.github.com/a/5W5A587v

・・・・<</li>・・・・・・・・・・・・・・・・・・・・・・・・・・・・・・・・・・・・・・・・・・・・・・・・・・・・・・・・・・・・・・・・・・・・・・・・・・・・・・・・・・・・・・・・・・・・・・・・・・・・・・・・・・・・・・・・・・・・・・・・・・・・・・・・・・・・・・・・・・・・・・・・・・・・・・・・・・・・・・・・・・・・・・・・・・・・・・・・・・・・・・・・・・・・・・・・・・・・・・・・・・・・・・<l